### **Combinational Logic Design Process**

- **1. Understand the Problemwhat is the circuit supposed to do? write down inputs (data, control) and outputs draw block diagram or other picture**
- **2. Formulate the Problem in terms of a truth table or other suitabledesign representation truth table, Boolean algebra, etc.**
- **3. Choose Implementation Target PAL, PLA, Mux, Decoder, Discrete Gates**
- **4. Follow Implementation Procedure K-maps, Boolean algebra**

**Statement of the Problem**

**Rods of varying length (+/-10%) travel on conveyor belt Mechanical arm pushes rods within spec (+/-5%) to one side Second arm pushes rods too long to other side Rods too short stay on belt**

**3 light barriers (light source + photocell) as sensors**

**Design combinational logic to activate the arms**

**Understanding the Problem**

**Inputs are three sensors, outputs are two arm control signals**

**Assume sensor reads "1" when tripped, "0" otherwise**

**Call sensors A, B, C**

**Draw a picture!**

# **Process Line Control Example (cont.)**

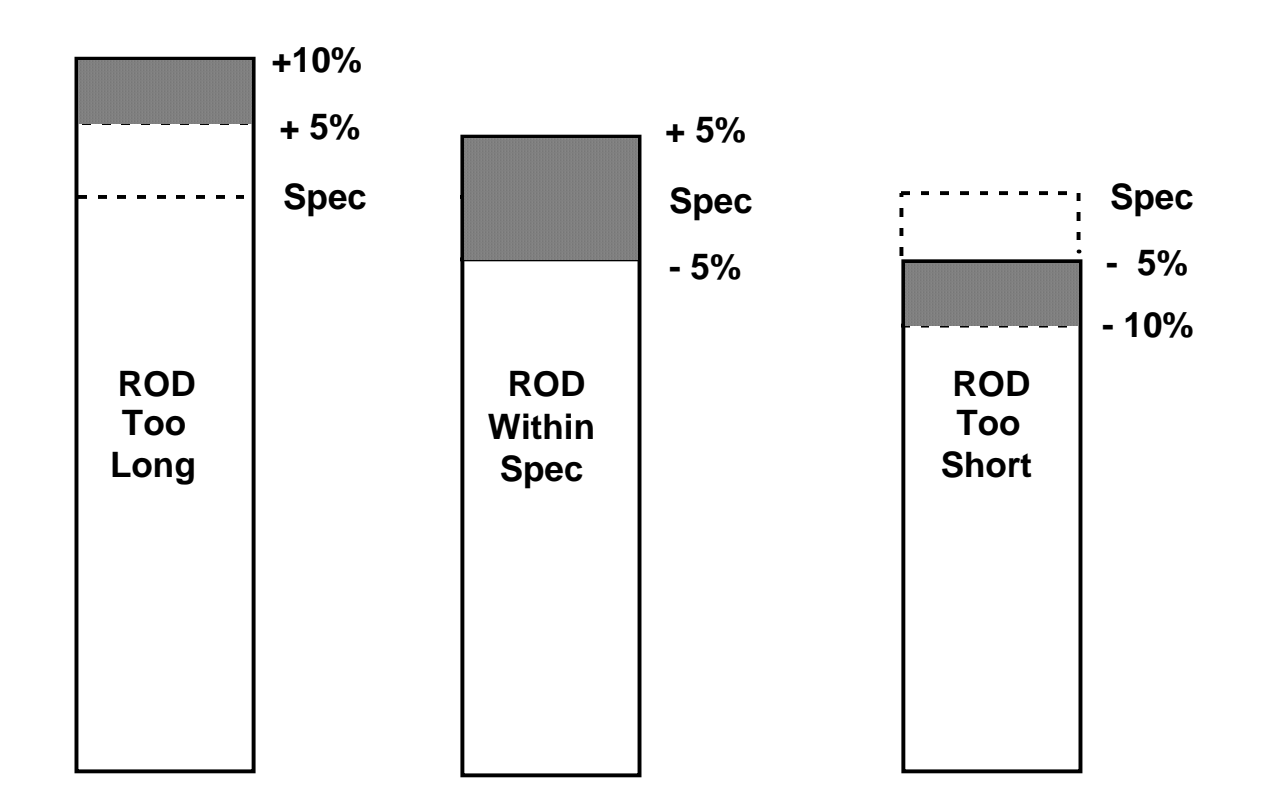

**Where to place the light sensors A, B, and C to distinguish among the three cases?**

**Assume that A detects the leading edge of the rod on the conveyor**

**Process Line Control Example (cont.)**

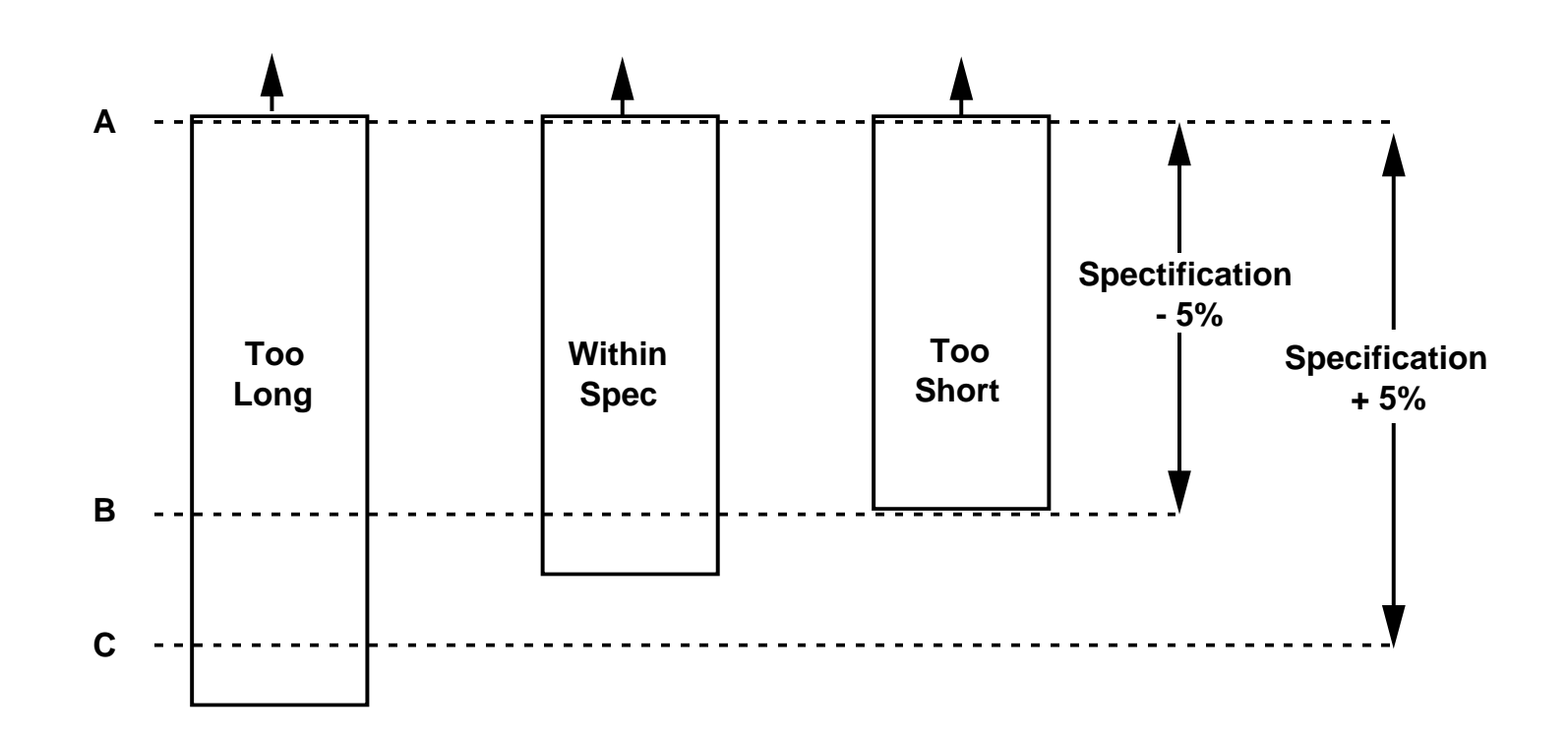

**A to B distance place apart at specification - 5%**

**A to C distance placed apart at specification +5%**

### **Process Line Control Example (cont.)**

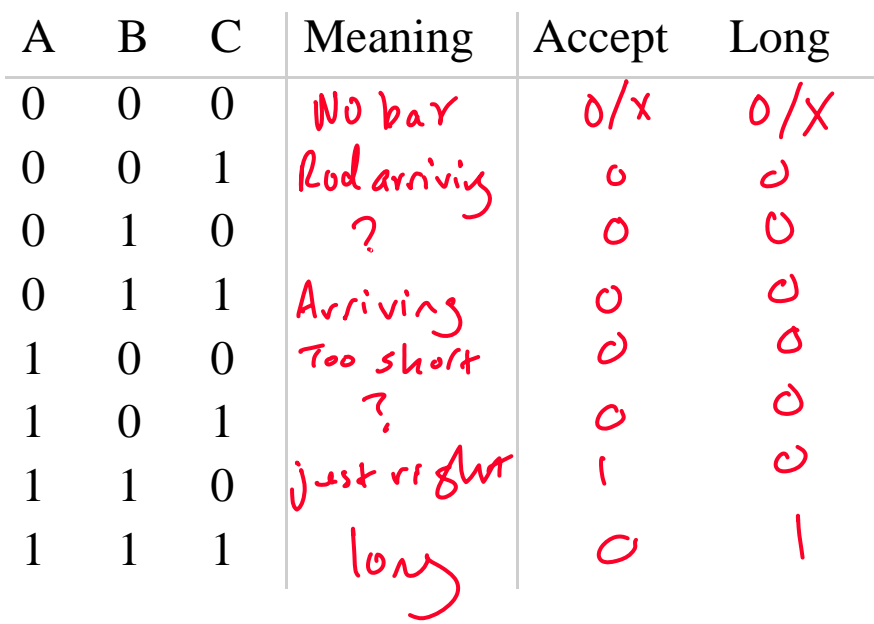

 $Acept = ABZ$ <br> $\downarrow a\uparrow$  =  $ABZ$ 

### **Combinational vs. Sequential Logic**

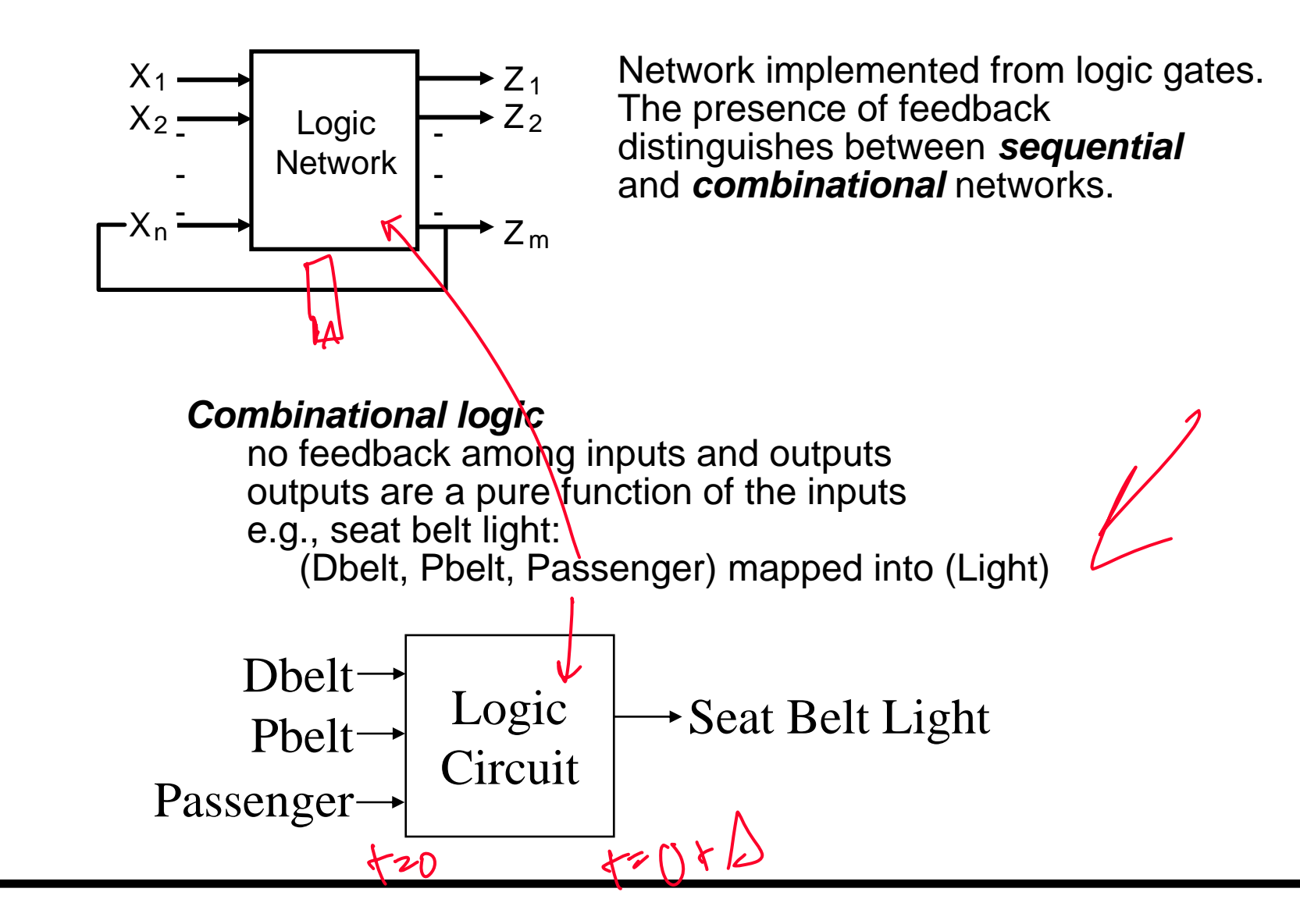

## **Circuit Timing Behavior**

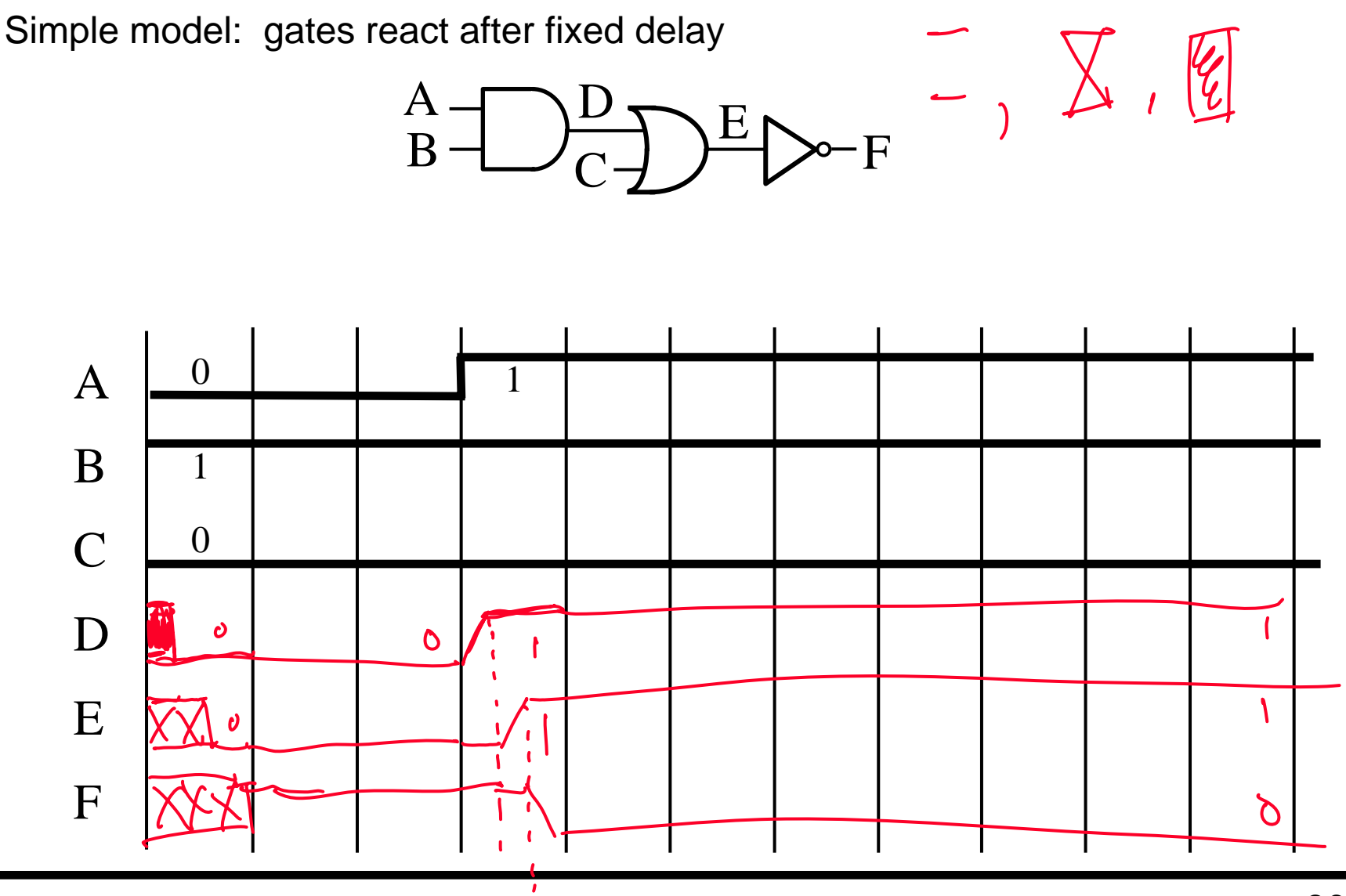

80

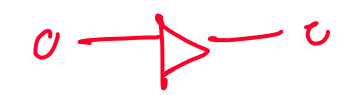

### **Hazards/Glitches**

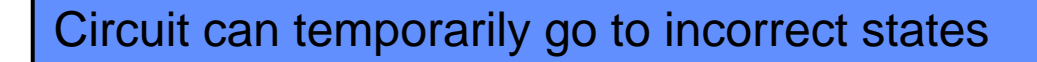

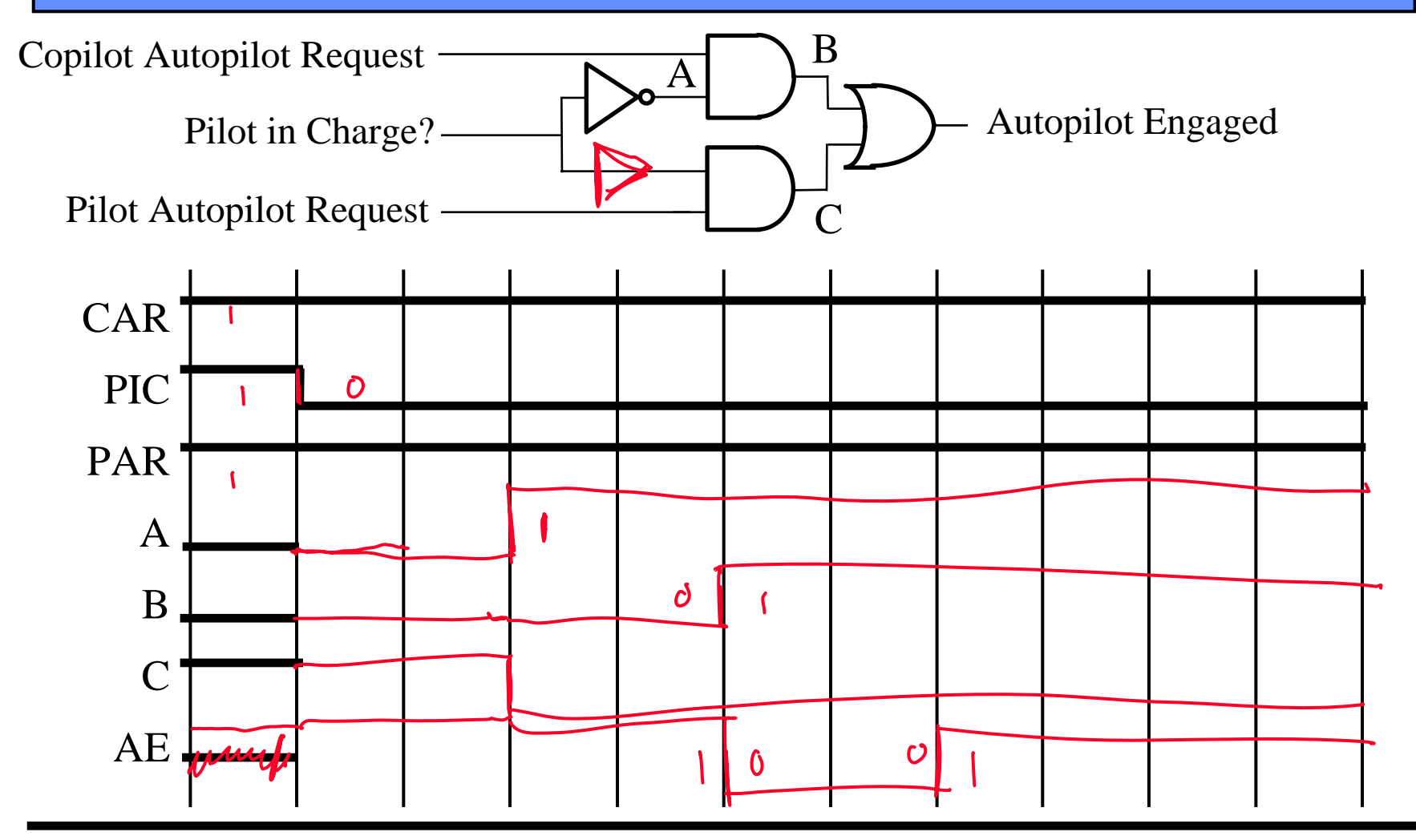

# **Safe Sequential Circuits**

Clocked elements on feedback, perhaps outputs Clock signal synchronizes operation

Clocked elements hide glitches/hazards

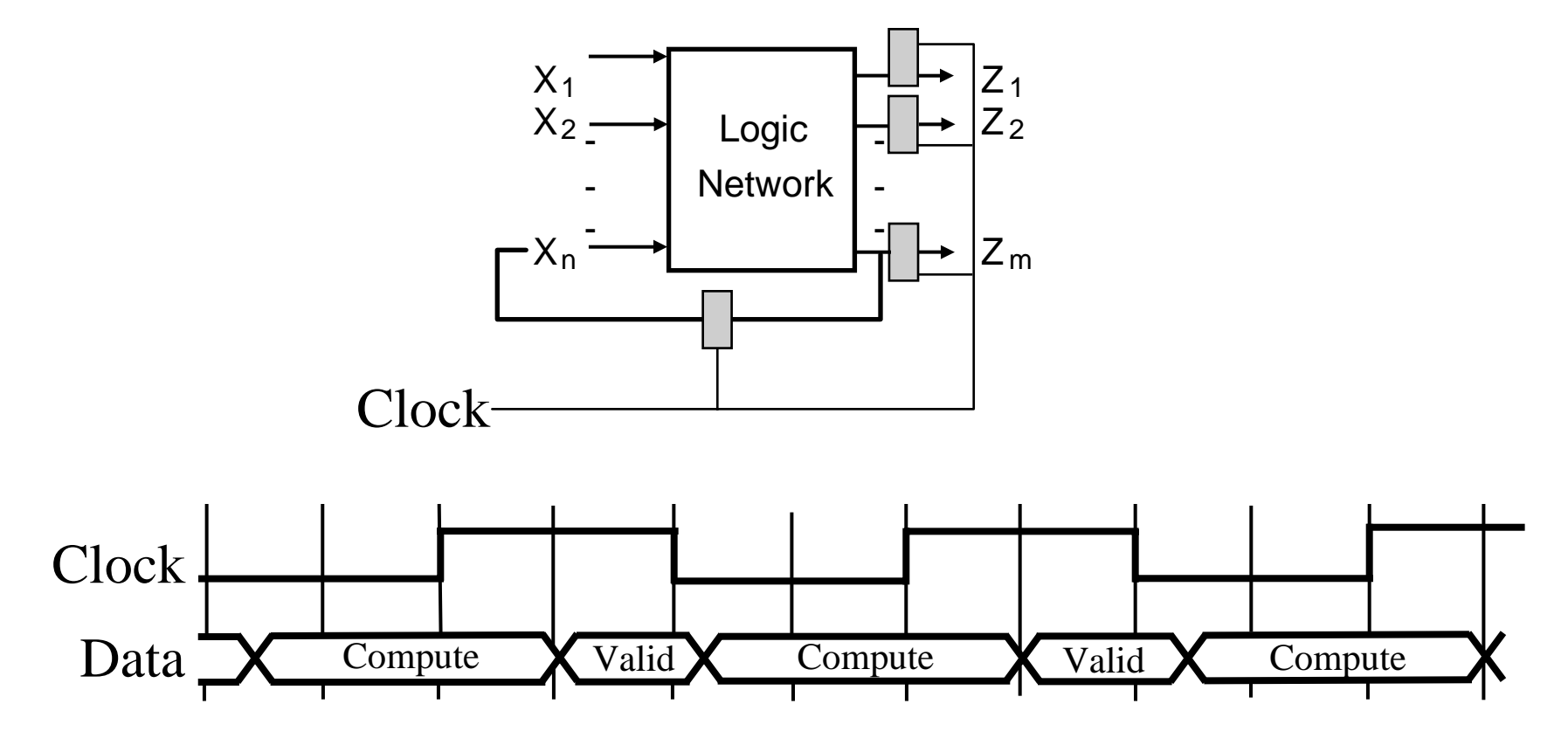

Readings: Chapter 2 (2.1-2.6, 2.8, 2.9, 2.13, 2.15), Appendix A.10

Assembly language

Simple, regular instructions – building blocks of C & other languages Typically one-to-one mapping to machine language

#### Our goal

Understand the basics of assembly language Help figure out what the processor needs to be able to do

<u>Not</u> our goal to teach complete assembly/machine language programming Floating point Procedure callsStacks & local variables

# **MIPS Assembly Language**

The basic instructions have four components: Operator name **Destination** 1<sup>st</sup> operand 2<sup>nd</sup> operand add <dst>, <src1>, <src2> # <dst> = <src1> + <src2> sub <dst>, <src1>, <src2>  $\#$  <dst> = <src1> - <src2>

Simple format: easy to implement in hardware

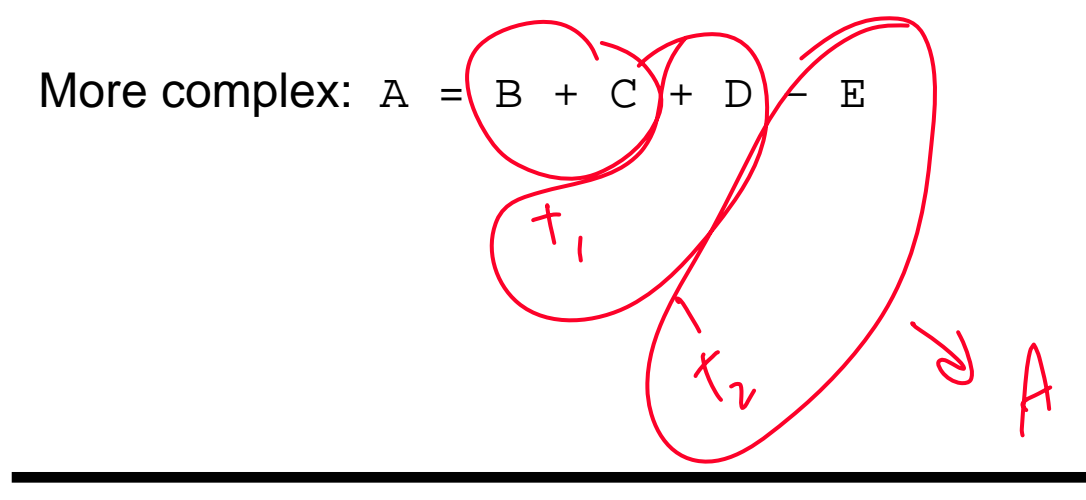

## **Operands & Storage**

For speed, CPU has 32 general-purpose registers for storing most operands For capacity, computer has large memory (64MB+)

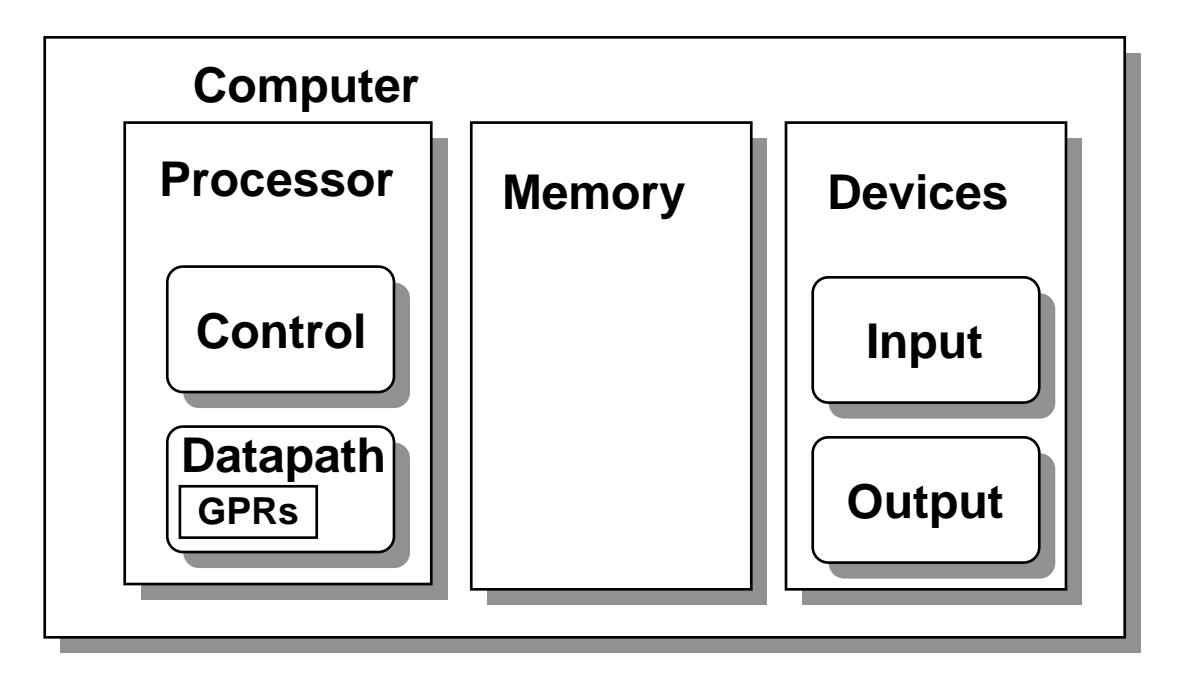

Load/store operation moves information between registers and main memory All other operations work on registers

# **Registers**

### 32 registers for operands

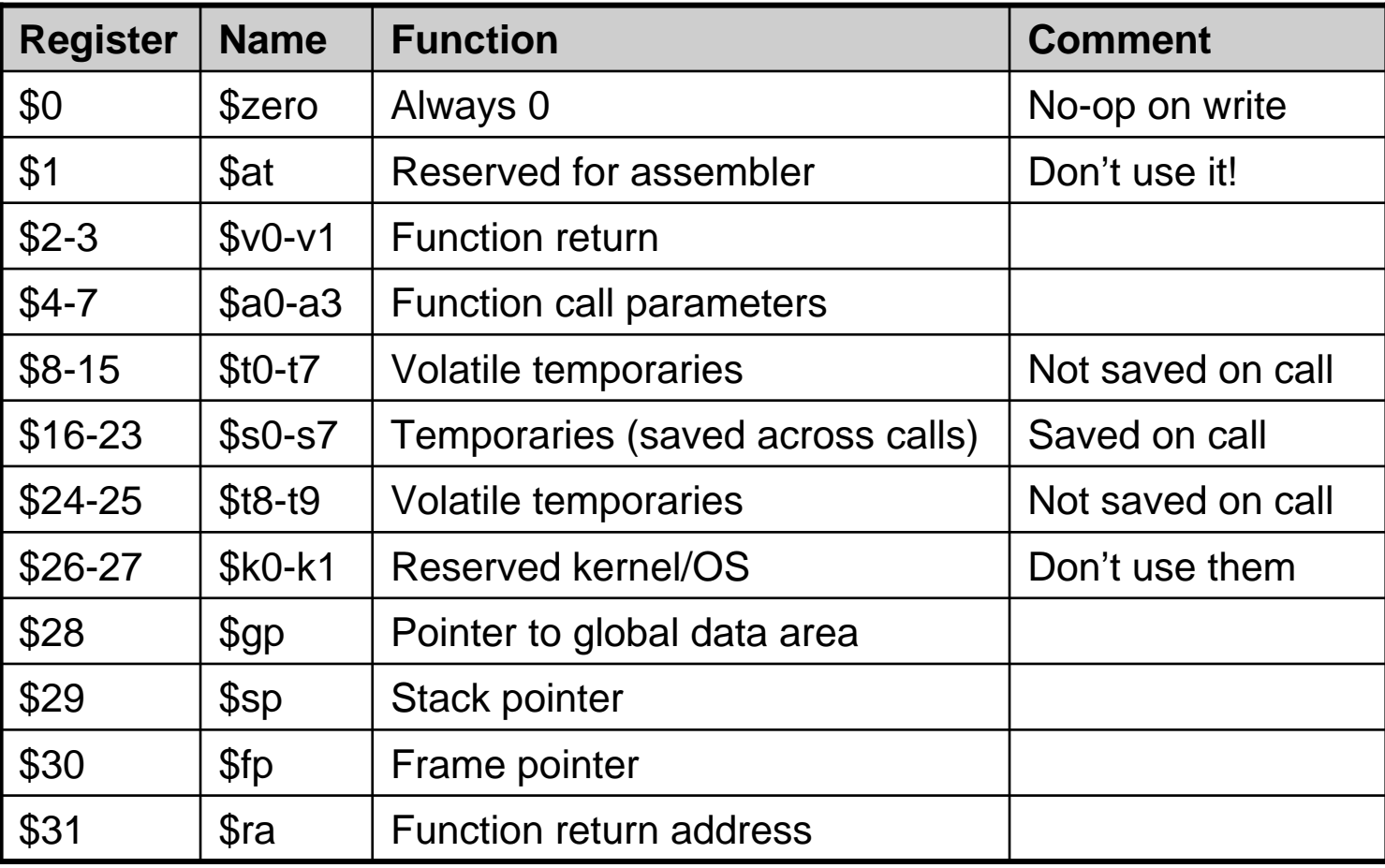

### **Basic Operations**

(Note: just subset of all instructions)

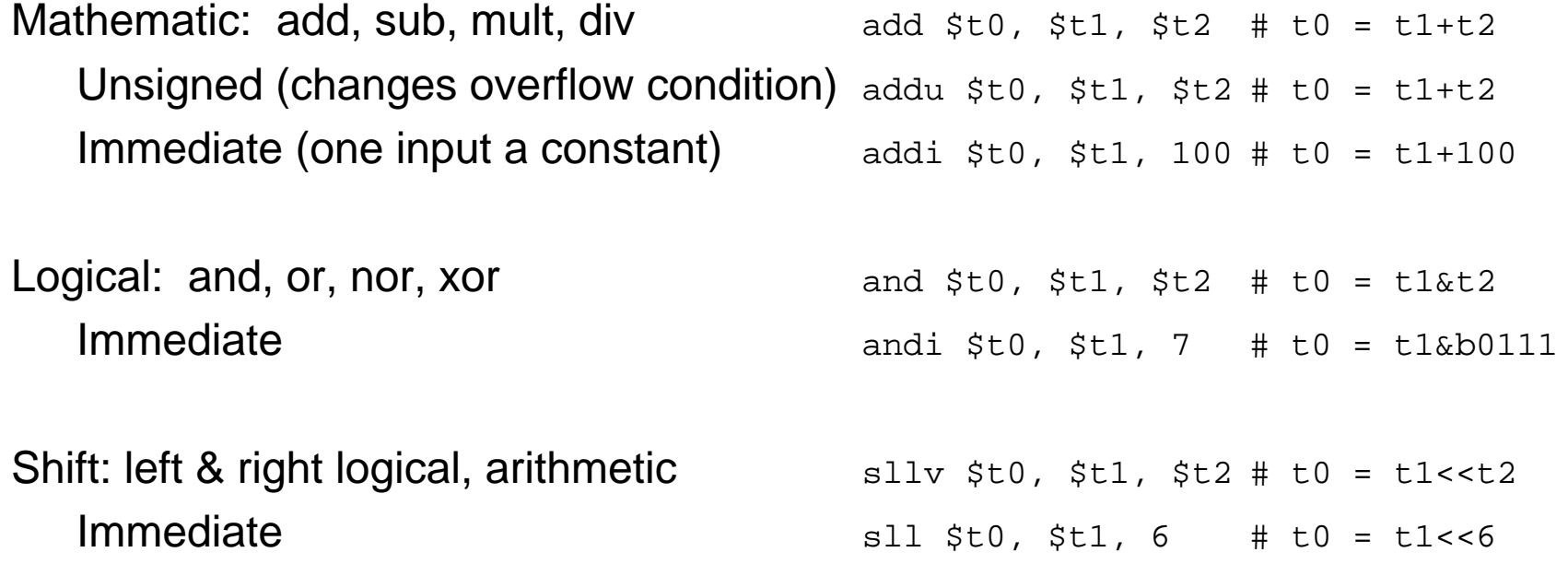

Example: Take bits 6-4 of \$t0 and make them bits 2-0 of \$t1, zeros otherwise:<br>  $S \vee i \atop S \vee i \atop S \vee j \atop S \vee k \in \mathbb{Z}$ ,  $S \vee j \atop S \vee k \in \mathbb{Z}$ ,  $S \vee j \atop S \vee k \in \mathbb{Z}$ ,  $S \vee j \atop S \vee k \in \mathbb{Z}$  $\cdot$  x x  $\times$  ;  $\cdot$ 0000011 87 $C_{C\ A}$  6 0  $R_{X}$